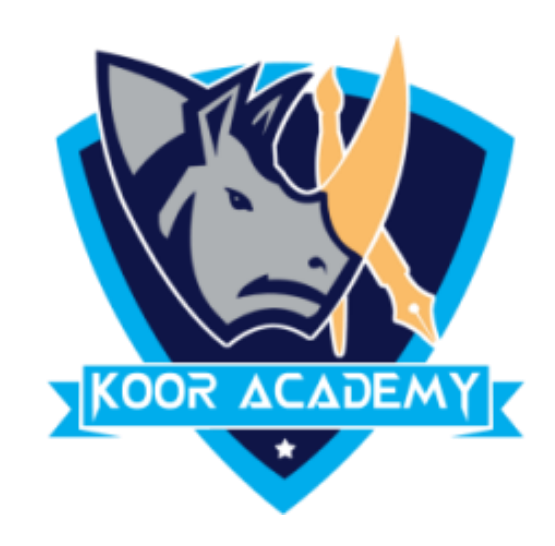

# Text alignment

www.kooracademy.com

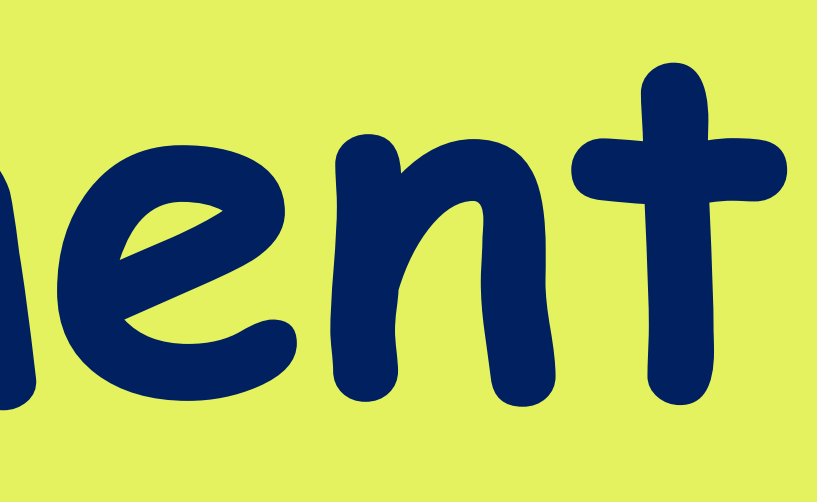

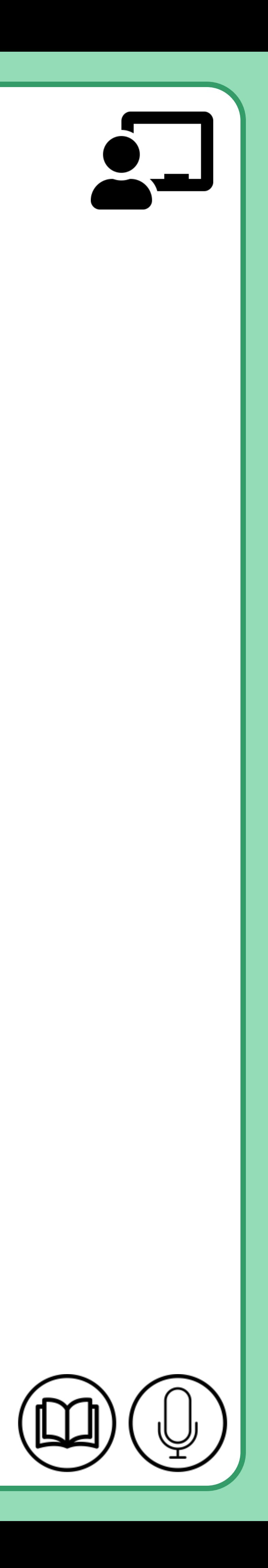

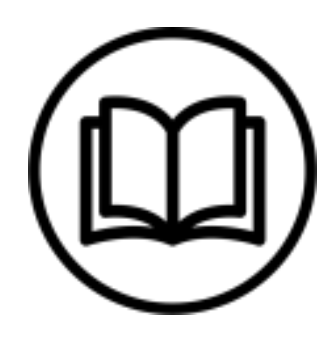

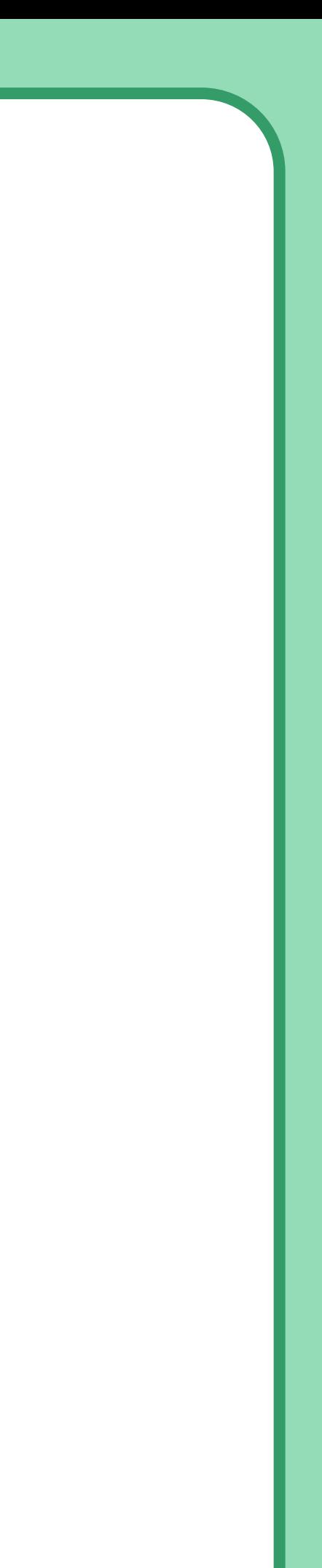

# **Superscript** ❖ A superscript is a character that is set slightly above the normal

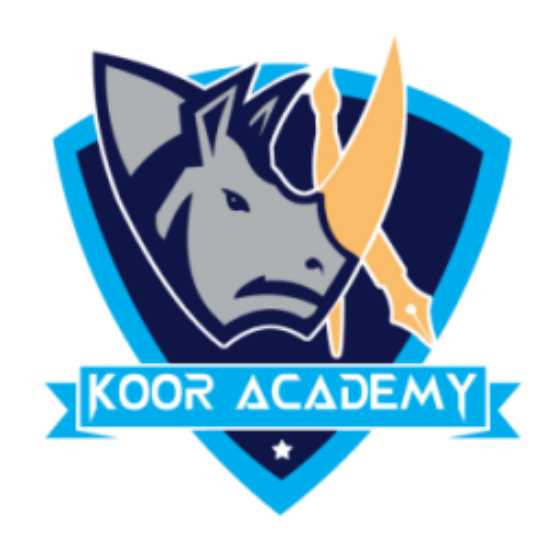

### line of type.

# ❖ It is usually smaller than the rest of the text.

# ❖ Shortcut Key - Select Text and Press **Ctrl** <sup>+</sup> **Shift** <sup>+</sup> **+**

### **Example**

# Get **not**

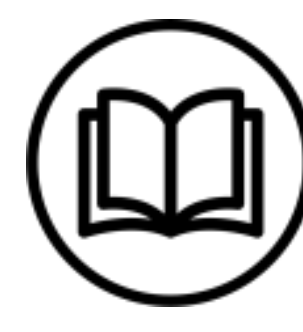

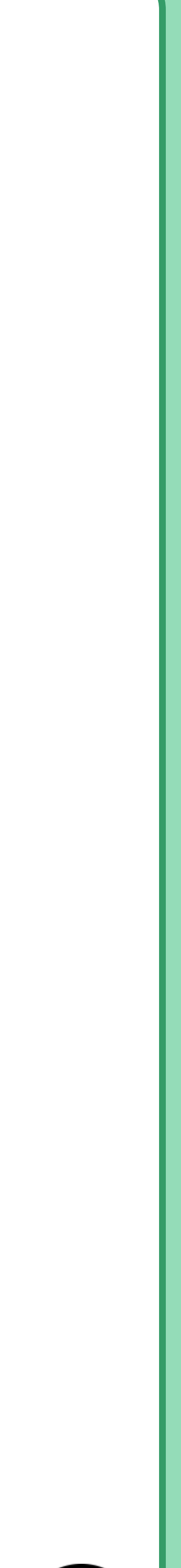

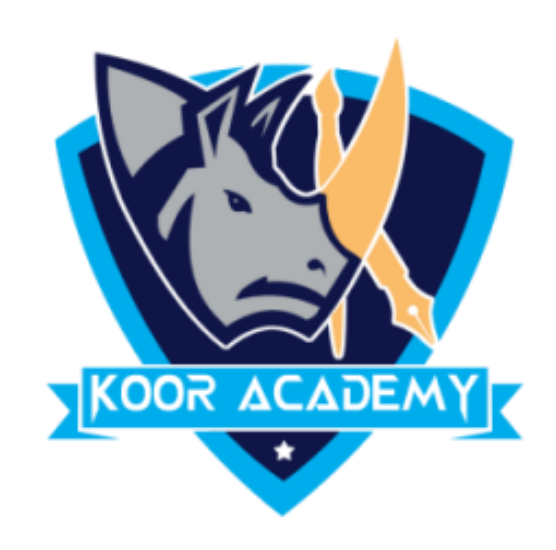

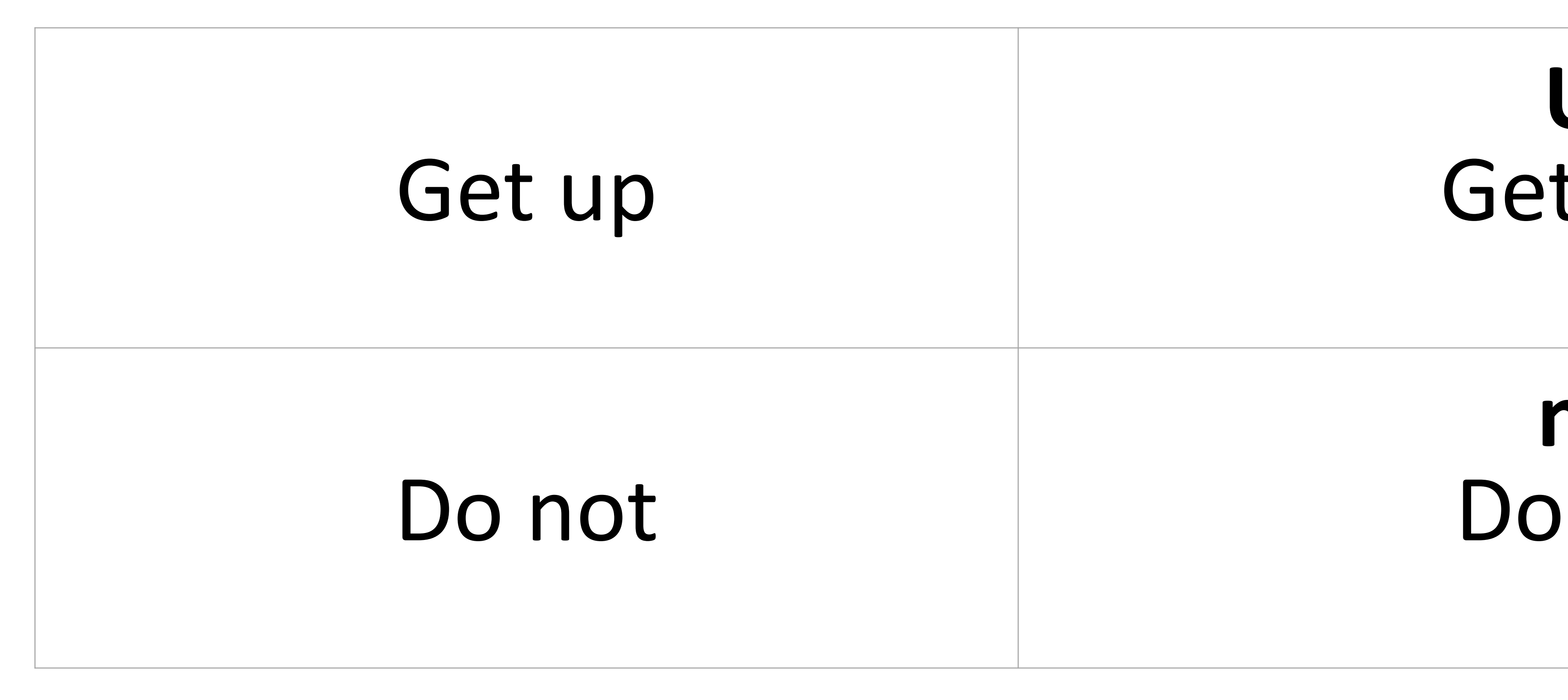

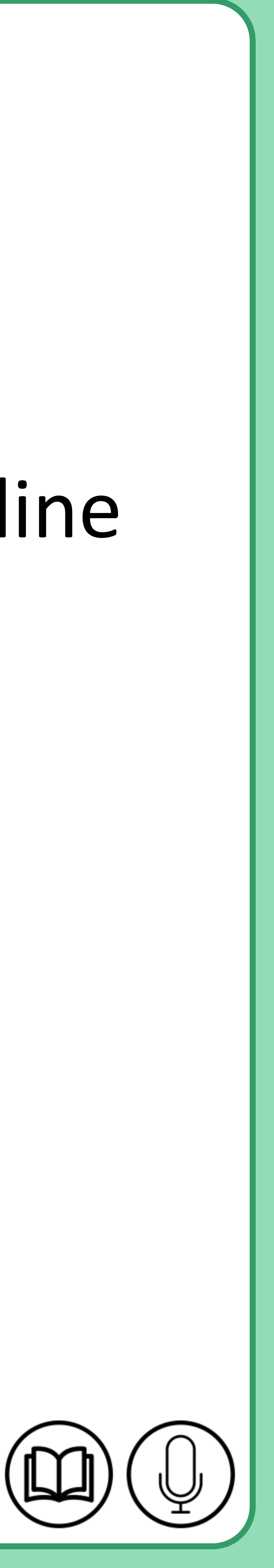

### **Subscript**

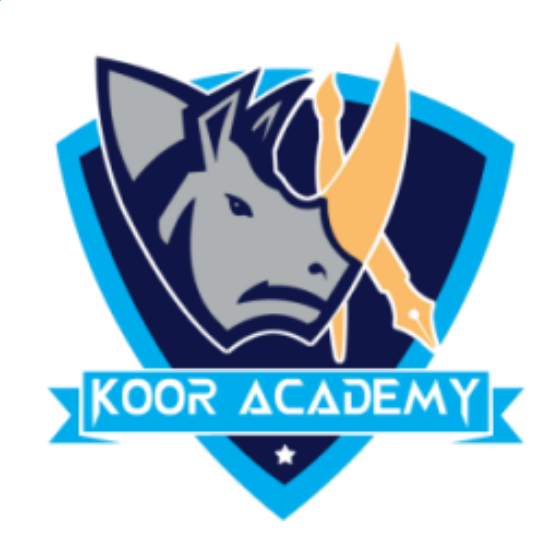

### ❖A subscript t is a character that is set slightly Below the normal line

#### of type.

#### ❖It is usually smaller than the rest of the text.

### ❖Shortcut Key - Select Text and Press **Ctrl** + **=**

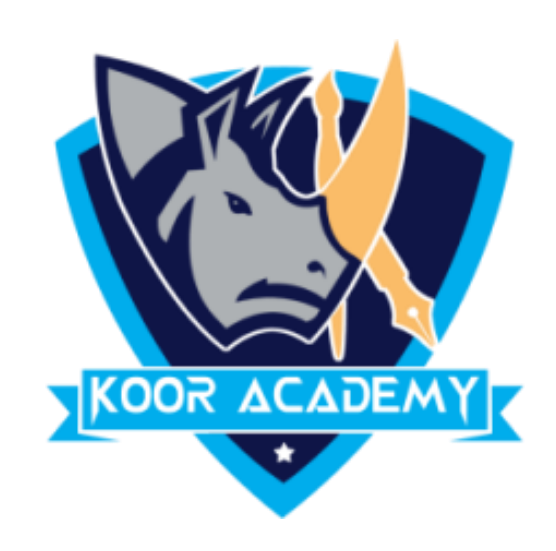

# Basket ball Basket Throw ball throw

www.kooracademy.com

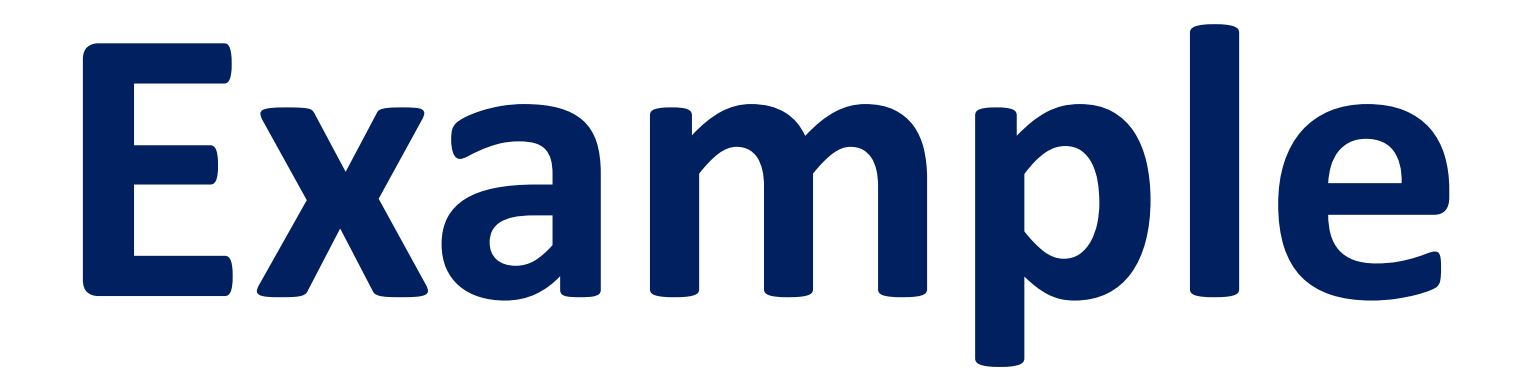

## **ball**

# **ball**

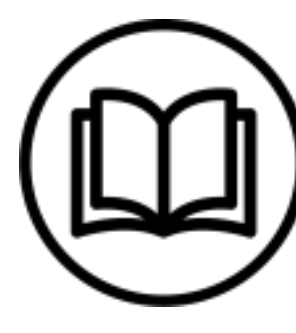

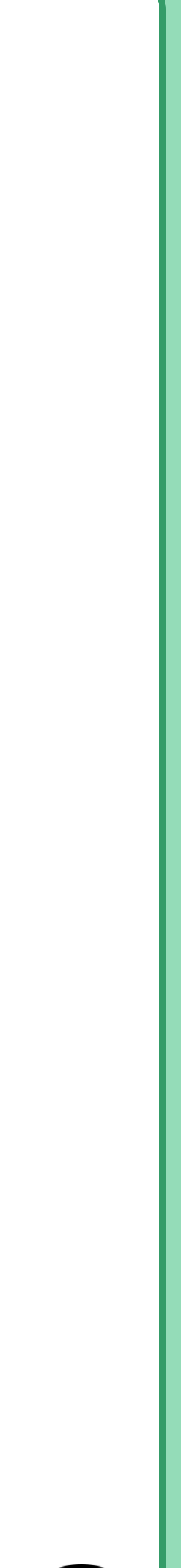

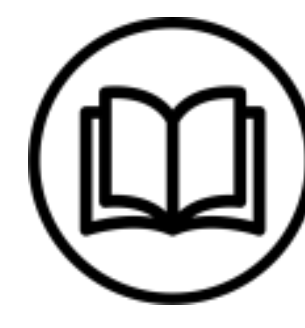

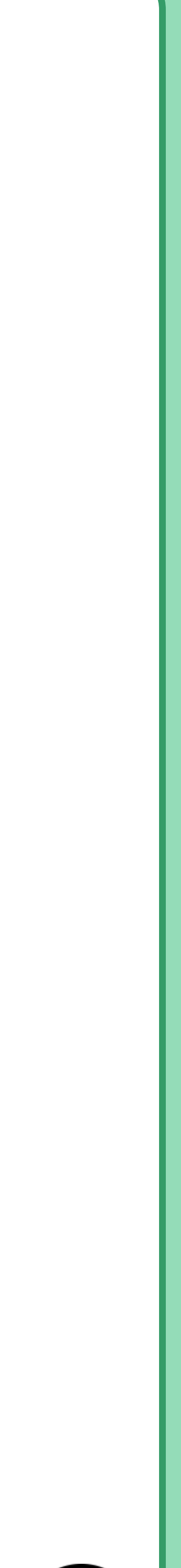

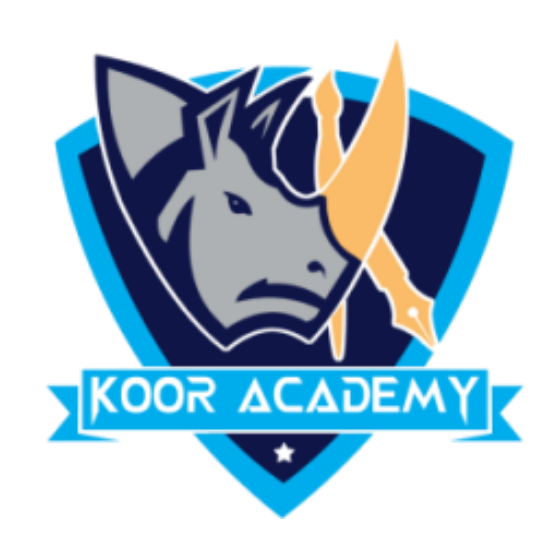

## **Growing & Shrinking Font**

### ❖ Grow Font is used to increase the size of the font. Shrink font is

#### used to decrease font size.

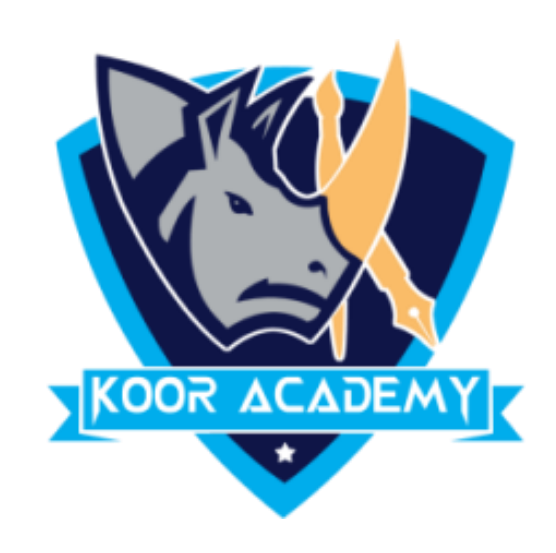

## Growing font:  $H$ i Hi Hi Hi Hi Hi

www.kooracademy.com

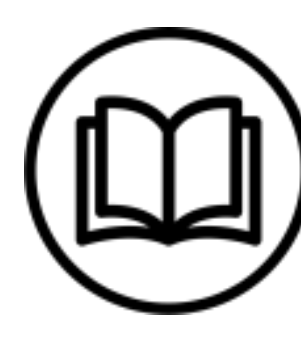

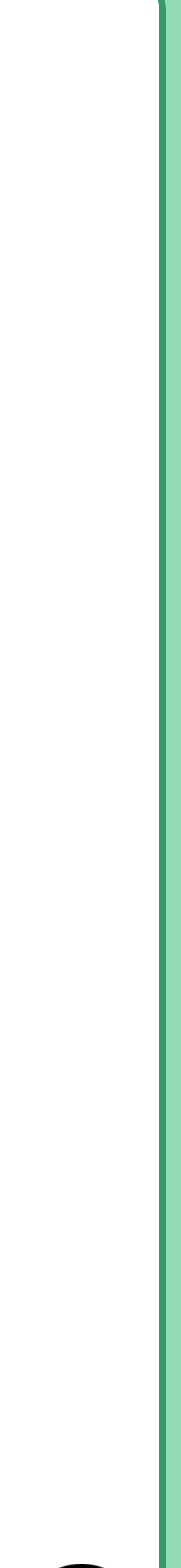

### Shrinking font: Hi Hi Hi Hi Hi Hi Hi

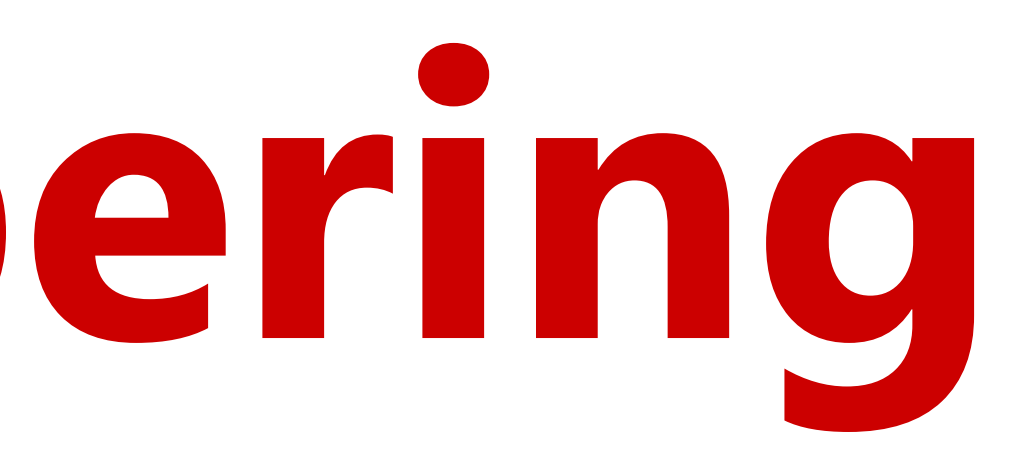

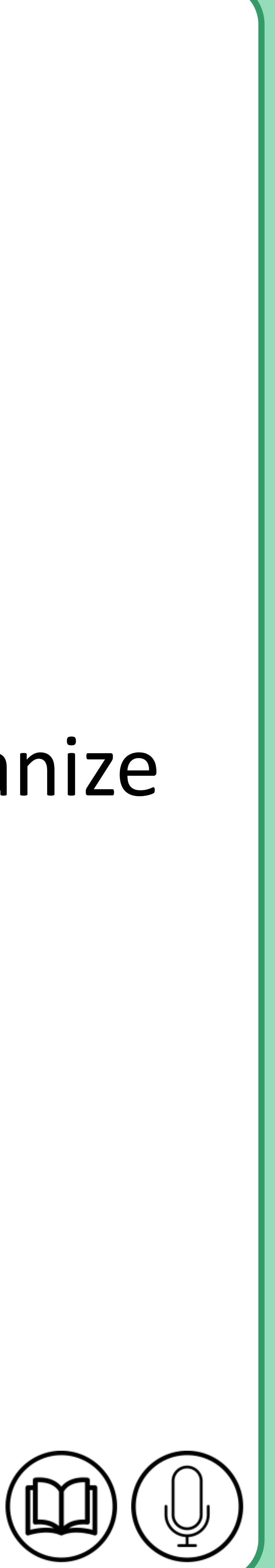

### **Bullets & Numbering**

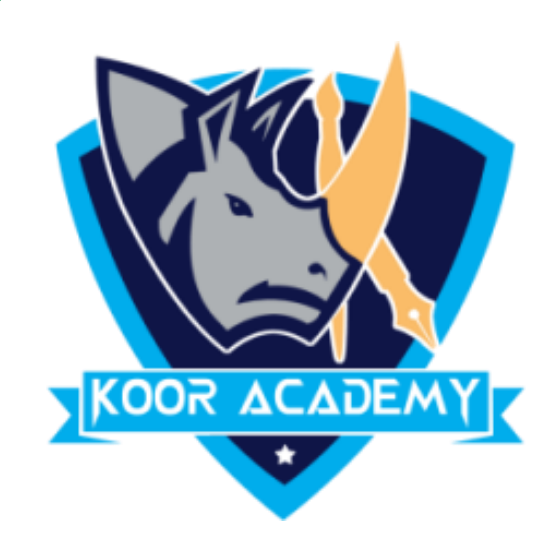

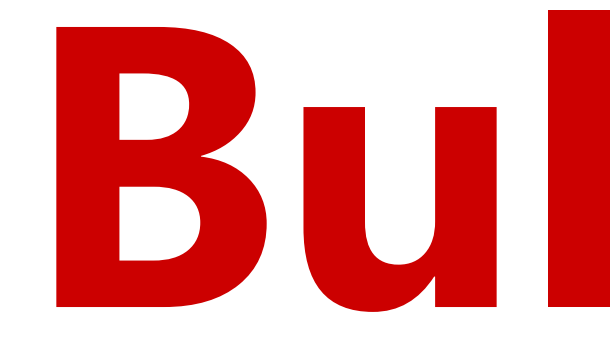

### ❖ Bullets & Numbers are often used in presentations to help organize

### information and make it easier to read or understand.

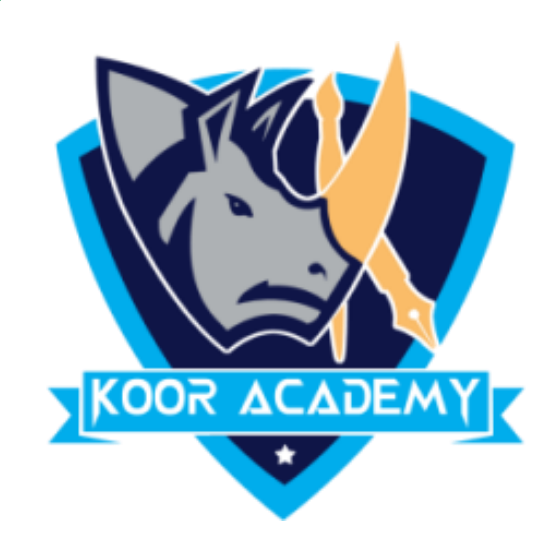

### Without bullets

Offer

Profiut

### Examples

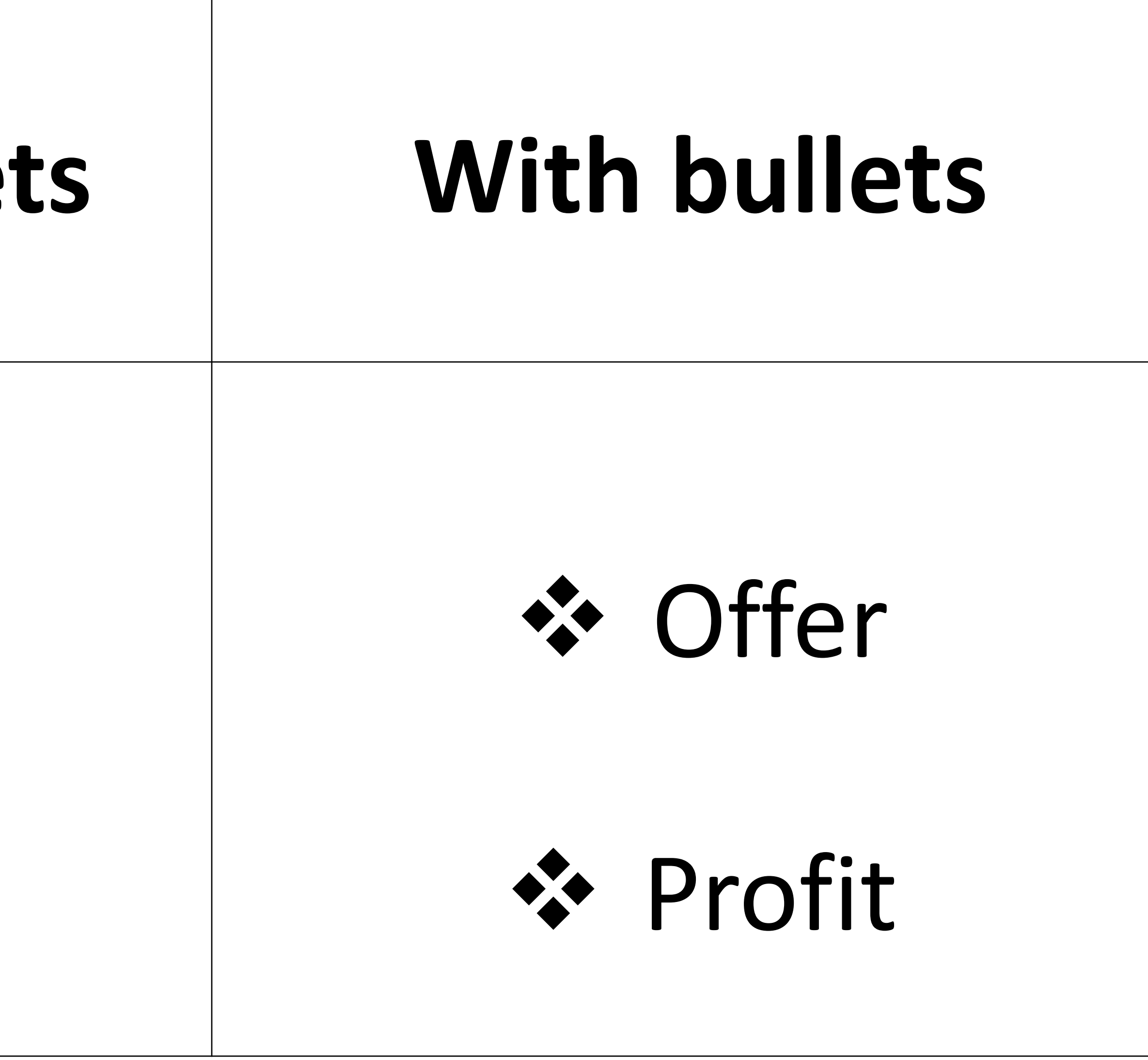

www.kooracademy.com

# With Numers 1.Offer

#### 2. Profit

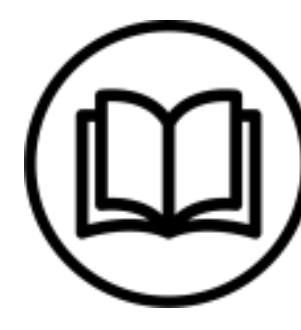

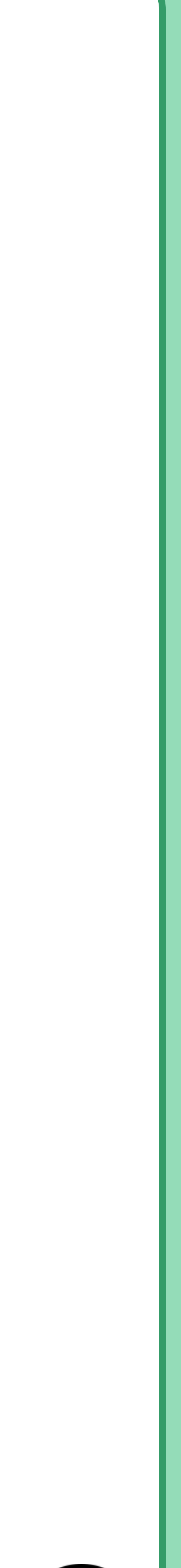